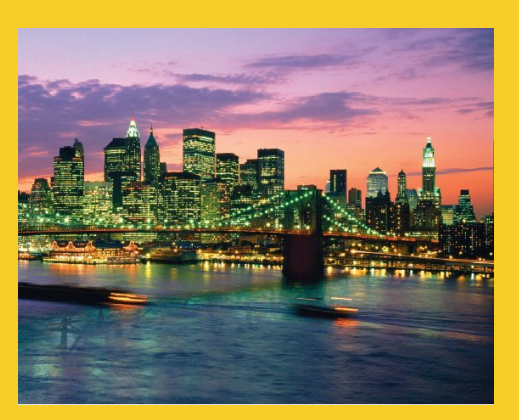

#### **Serialization Sending Complex Java Data Structures to Files or Over the Network**

Originals of Slides and Source Code for Examples: http://courses.coreservlets.com/Course-Materials/java.html

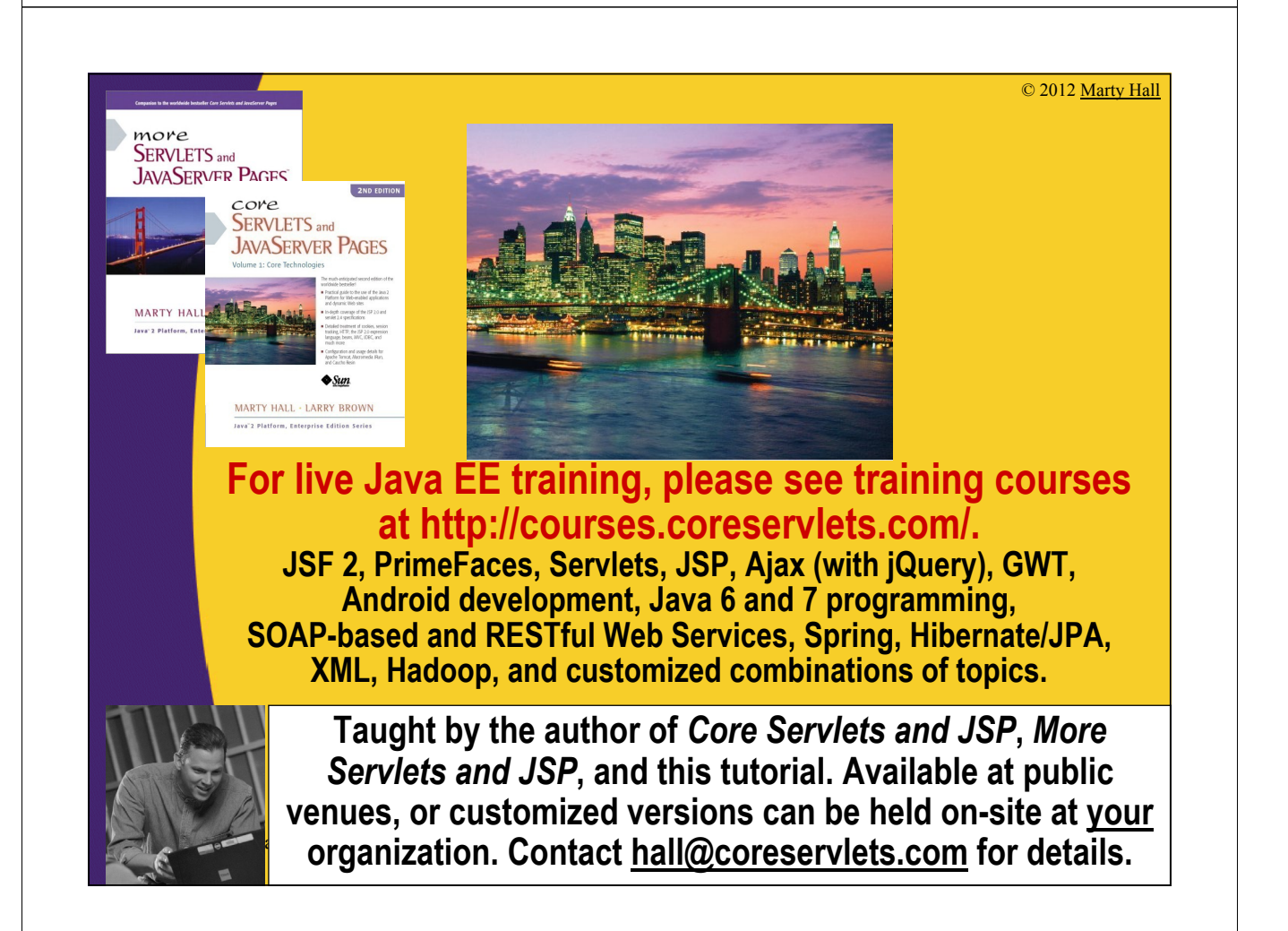

# **Agenda**

• **Idea**

4

- **Requirements**
- **Steps for sending data**
- **Steps for receiving data**
- **Example: saving GUI in file**
- **Example: sending GUI across network**

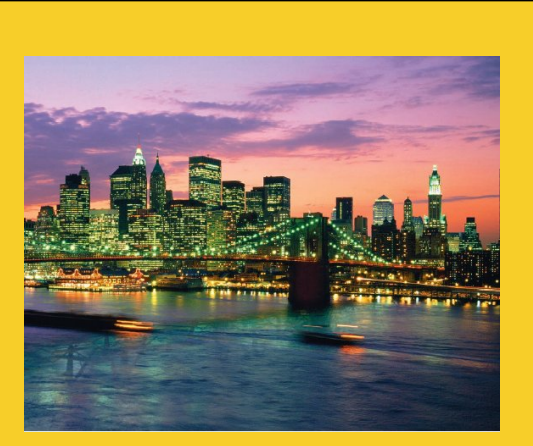

© 2012 Marty Hall

# **Overview**

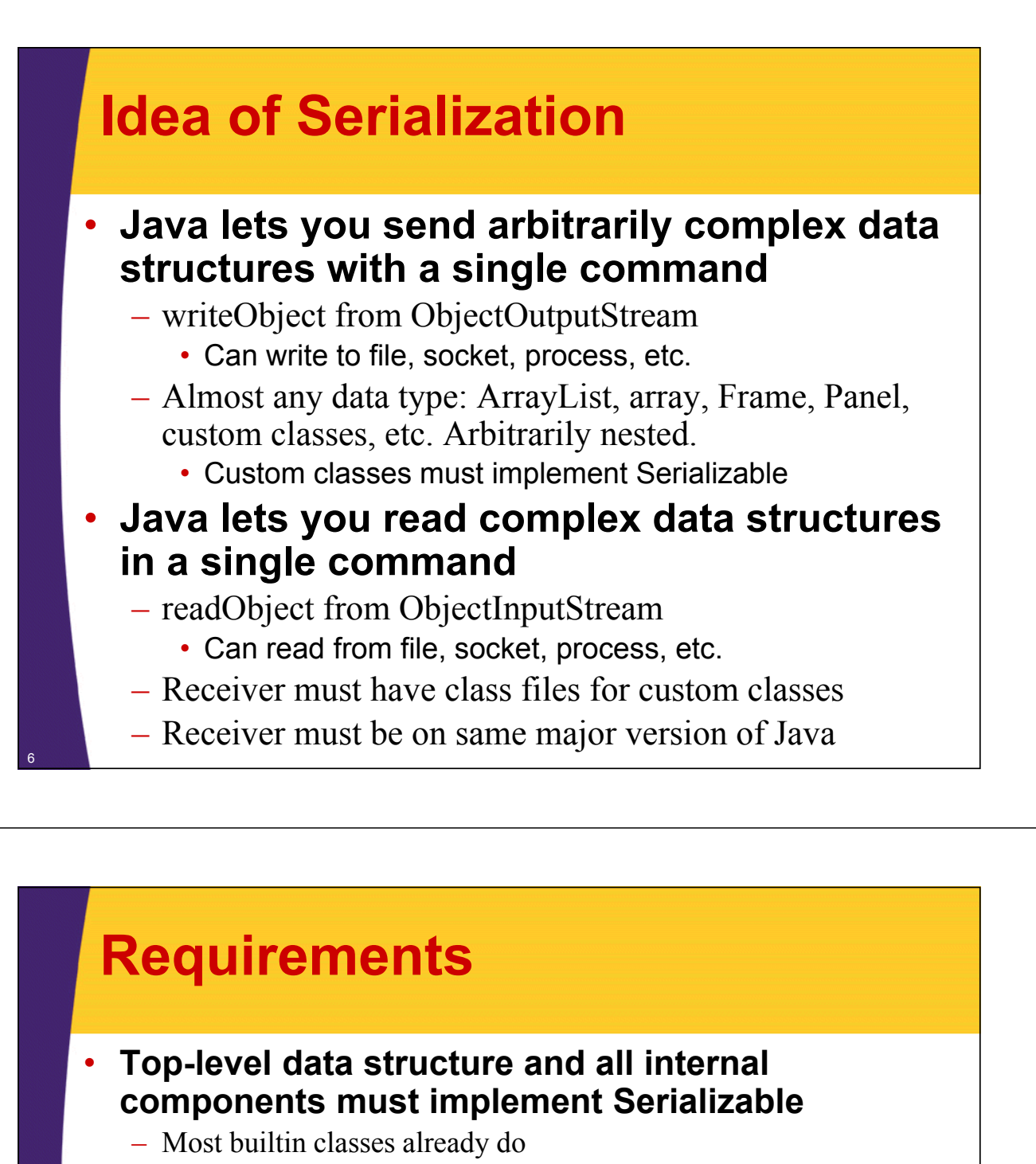

- ArrayList, HashMap, array, String, Frame/JFrame, Panel/JPanel, Button/JButton, etc.
- Primitives are OK inside data structures.
	- No need for wrapper classes.

- Making your own classes serializable is simple
	- Just say "implements Serializable" (no methods!)
	- Bottom-most non-Serializable class must have a zero-argument constructor. (Ie, parent of first Serializable class. Object is OK.)
- **Both ends must use same major version of Java**
	- I.e., sender cannot use 1.6 and receiver use 1.7 or vice versa
	- **Both ends must have same version of class files**
		- E.g., if you add a method to your class, old serialized data is no longer valid

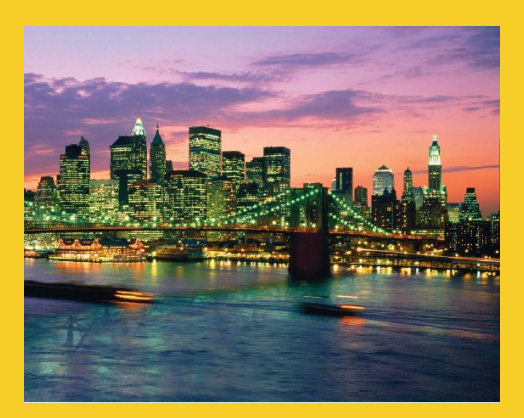

# **Sending Data**

**Customized Java EE Training: http://courses.coreservlets.com/** Java, JSF 2, PrimeFaces, Servlets, JSP, Ajax, jQuery, Spring, Hibernate, RESTful Web Services, Hadoop, Android. Developed and taught by well-known author and developer. At public venues or onsite at *your* location.

# **Sending Data: Summary**

• **Wrap an ObjectOutputStream around any regular OutputStream**

– To file

**FileOutputStream fileOut = new FileOutputStream("SomeFile.ser"); ObjectOutputStream out = new ObjectOutputStream(fileOut);** – To socket **OutputStream socketOut = someSocket.getOutputStream(); ObjectOutputStream out = new ObjectOutputStream(socketOut);** • **Send top-level data structure out.writeObject(theData);** <sup>9</sup> **out.close();**

## **Sending Data to File: Details (Example for Array of Shapes)**

```
try {
 Shape[] shapes = { new Circle(...),
                     new Rectangle(...),
                      ...};
 FileOutputStream fileOut =
    new FileOutputStream("shapes.ser"); 
 ObjectOutputStream out =
    new ObjectOutputStream(fileOut);
 out.writeObject(shapes);
 out.close();
} catch(IOException ioe) {
 System.out.println("Error sending data" + ioe);
}
```
# **Sending Data to Socket : Details (Example for Array of Shapes)**

```
try {
 Shape[] shapes = { new Circle(...),
                     new Rectangle(...),
                     ...};
 Socket socket = new Socket("host", port);
 // Or Socket socket = serverSock.accept();
 OutputStream socketOut =
    socket.getOutputStream(); 
 ObjectOutputStream out =
    new ObjectOutputStream(socketOut);
 out.writeObject(shapes);
 out.close();
} catch(IOException ioe) {
 System.out.println("Error sending data" + ioe);
}
```
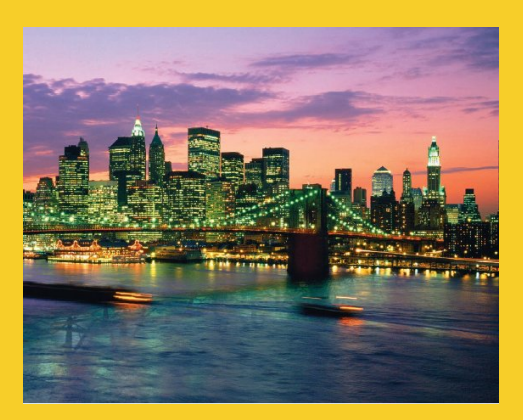

# **Receiving Data**

**Customized Java EE Training: http://courses.coreservlets.com/** Java, JSF 2, PrimeFaces, Servlets, JSP, Ajax, jQuery, Spring, Hibernate, RESTful Web Services, Hadoop, Android. Developed and taught by well-known author and developer. At public venues or onsite at *your* location.

#### **Receiving Data: Summary** • **Wrap an ObjectInputStream around any regular InputStream** – From file **FileInputStream fileIn = new FileInputStream(new File("SomeFile.ser")); ObjectInputStream in = new ObjectInputStream(fileIn);** – From socket **InputStream socketIn = someSocket.getInputStream(); ObjectInputStream in = new ObjectInputStream(socketIn);** • **Read top-level data structure** SomeType var = (SomeType) in.readObject();

## **Reading Data from File: Details (Example for Array of Shapes)**

```
try {
 FileInputStream fileIn =
    new FileInputStream(new File("shapes.ser")); 
 ObjectInputStream in =
    new ObjectInputStream(fileIn);
 Shape[] shapes = (Shape[])in.readObject();
} catch(IOException ioe) {
 System.out.println("Error reading file: " 
                     + ioe);
} catch(ClassNotFoundException cnfe) {
 System.out.println("No such class: " + cnfe);
}
```
## **Reading Data from Socket: Details (Example for Array of Shapes)**

```
try {
 Socket socket = new Socket("host",port);
 // Or Socket socket = serverSock.accept();
 InputStream socketIn = socket.getInputStream();
 ObjectInputStream in
   new ObjectInputStream(socketIn);
 Shape[] shapes = (Shape[])in.readObject();
} catch(IOException ioe) {
    System.out.println("Error reading socket: " 
                       + ioe);
} catch(ClassNotFoundException cnfe) {
    System.out.println("No such class: " + cnfe);
}
```
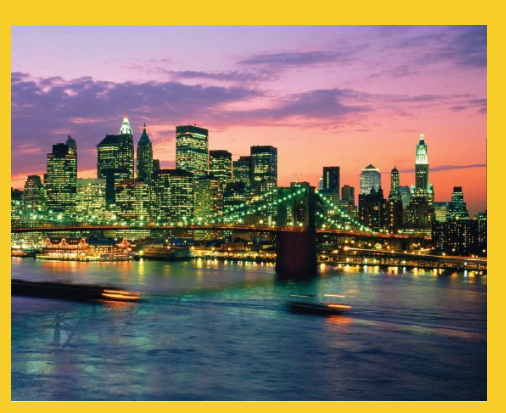

# **Example: Sending Entire Window to File or Network**

**Customized Java EE Training: http://courses.coreservlets.com/** Java, JSF 2, PrimeFaces, Servlets, JSP, Ajax, jQuery, Spring, Hibernate, RESTful Web Services, Hadoop, Android. Developed and taught by well-known author and developer. At public venues or onsite at *your* location.

# **Example: SaveableFrame**

#### • **Data:**

- Main Frame (Frame already Serializable)
- Frame has internal fields (ints) representing width, height, colors, layout manager, and location on screen
- Two subpanels (Panel already Serializable)
- Bottom panel has 2 buttons (Button already Serializable)
- Top panel has:
	- Custom mouse listener that explicitly implements Serializable
	- BetterCircle objects that are created when user presses mouse. (Extends Component, which already implements Serializable)

#### • **Sending to/from file**

- Clicking "Save" sends state of Frame to file.
- If file exists when program starts, old state taken from file

#### • **Sending to/from network**

- Server created that sends state of Frame to any client
- Client created that connects to server and gets copy of Frame 17

### **SaveableFrame (Custom Class)**

```
import java.awt.*;
import java.awt.event.*;
import java.io.*;
public class CirclePanel extends Panel {
  private class ClickAdapter extends MouseAdapter
                                implements Serializable {
    public void mousePressed(MouseEvent event) {
      BetterCircle circle = 
         new BetterCircle(Color.BLACK, 25);
      add(circle);
      circle.setCenter(event.getX(), event.getY());
    }
  }
  public CirclePanel() {
    setLayout(null);
    addMouseListener(new ClickAdapter());
  }
                                       Already Serializable
                                               Not already Serializable
```
### **SaveableFrame (Base Code to Send Frame)**

#### • **SaveableFrame.java**

```
public void sendFrame(OutputStream rawOut) {
  try {
    ObjectOutputStream out =
      new ObjectOutputStream(rawOut);
    out.writeObject(this);
    out.close();
  } catch(IOException ioe) {
    System.out.println("Error saving frame: " + ioe);
  }
}
```
<sup>18</sup> **}**

### **SaveableFrame (Code to Send Frame to File)**

#### • **SaveableFrame.java**

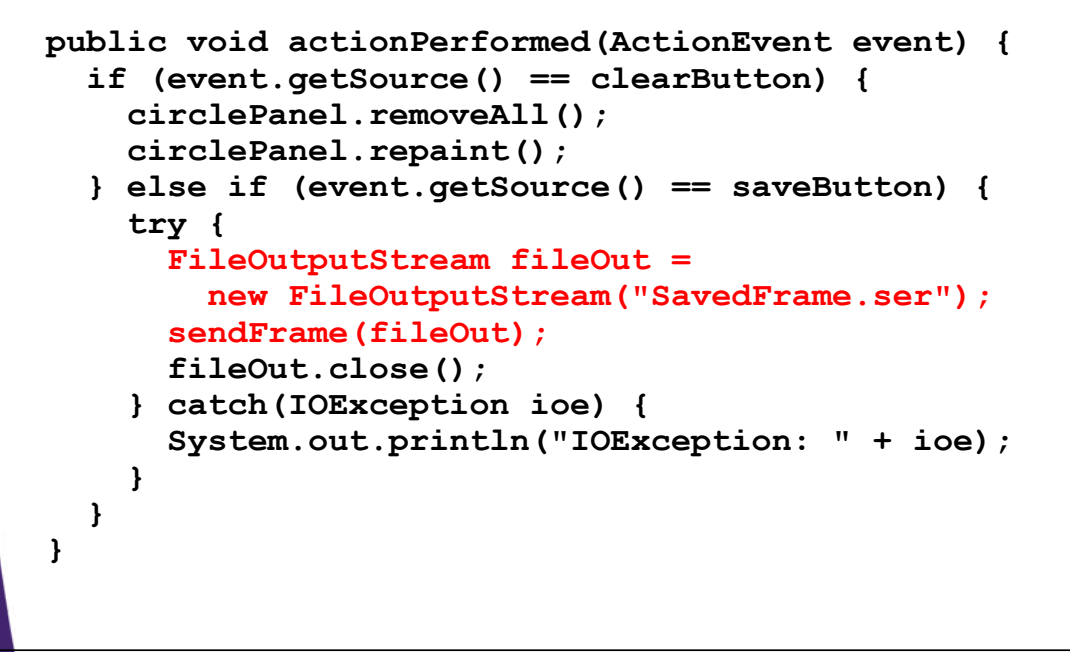

### **SaveableFrame (Code to Send Frame to Client on Network)**

#### • **FrameServer.java**

```
public void listen(int port, SaveableFrame frame) {
  try {
    ServerSocket listener = new ServerSocket(port);
    Socket server;
    while(true) {
      server = listener.accept();
      frame.sendFrame(server.getOutputStream());
    }
  } catch (IOException ioe) {
    System.out.println("IOException: " + ioe);
    ioe.printStackTrace();
  }
}
```
### **SaveableFrame (Base Code to Get Frame)**

#### • **SaveableFrame.java**

```
public static SaveableFrame getFrame(InputStream rawIn) {
  SaveableFrame frame = null;
  try {
    ObjectInputStream in = new ObjectInputStream(rawIn);
    frame = (SaveableFrame)in.readObject();
    frame.setVisible(true);
    return(frame);
  } catch(IOException ioe) {
    System.out.println("Error reading file: " + ioe);
  } catch(ClassNotFoundException cnfe) {
    System.out.println("No such class: " + cnfe);
  }
  return(frame);
}
```
## **SaveableFrame (Code to Get Frame from File)**

#### • **SaveableFrame.java**

22

```
public static void main(String[] args) {
  SaveableFrame frame;
  File serializeFile = new File(serializeFilename);
  if (serializeFile.exists()) {
    try {
      FileInputStream fileIn =
        new FileInputStream(serializeFile);
      frame = getFrame(fileIn);
    } catch(IOException ioe) {
      System.out.println("IOException: " + ioe);
    }
  } else {
    frame = new SaveableFrame();
  }
}
```
### **SaveableFrame (Code to Get Frame from Server on Network)**

#### • **FrameClient.java**

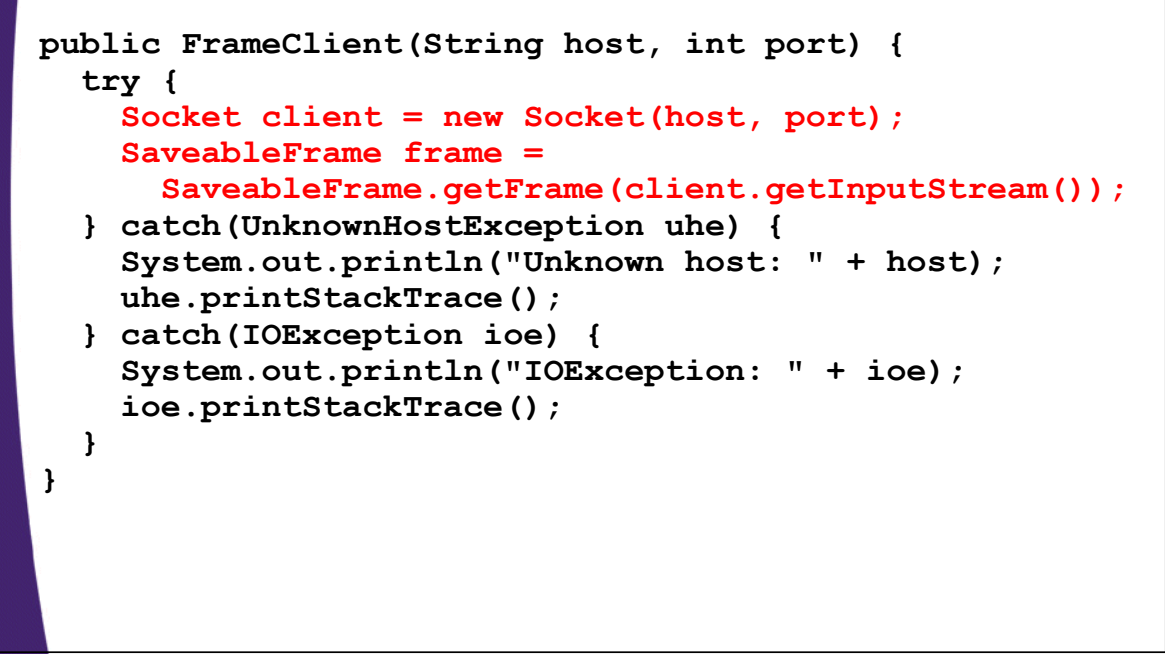

## **Results: SaveableFrame (Serialization to/from File)**

#### • **Saving to File**

- $-$  Open frame (600x400, no circles, top left corner)
- Move window around
- Resize it
- Click to add circles
- Press "Save"

#### • **Next time program runs**

– Frame pops up at previous location, with previous size, including previous circles

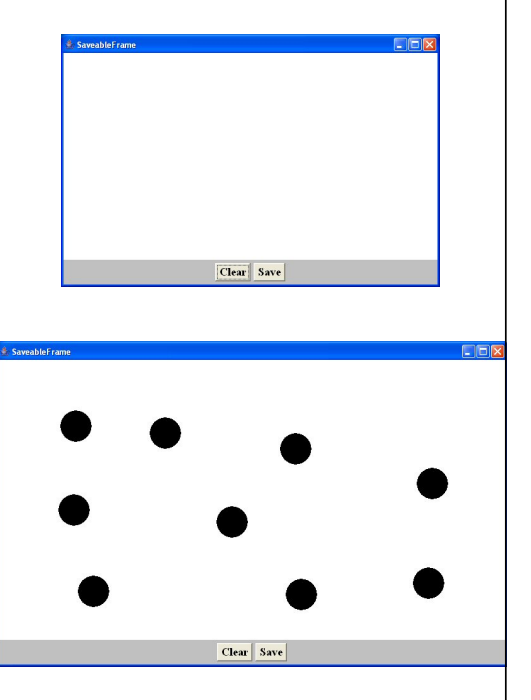

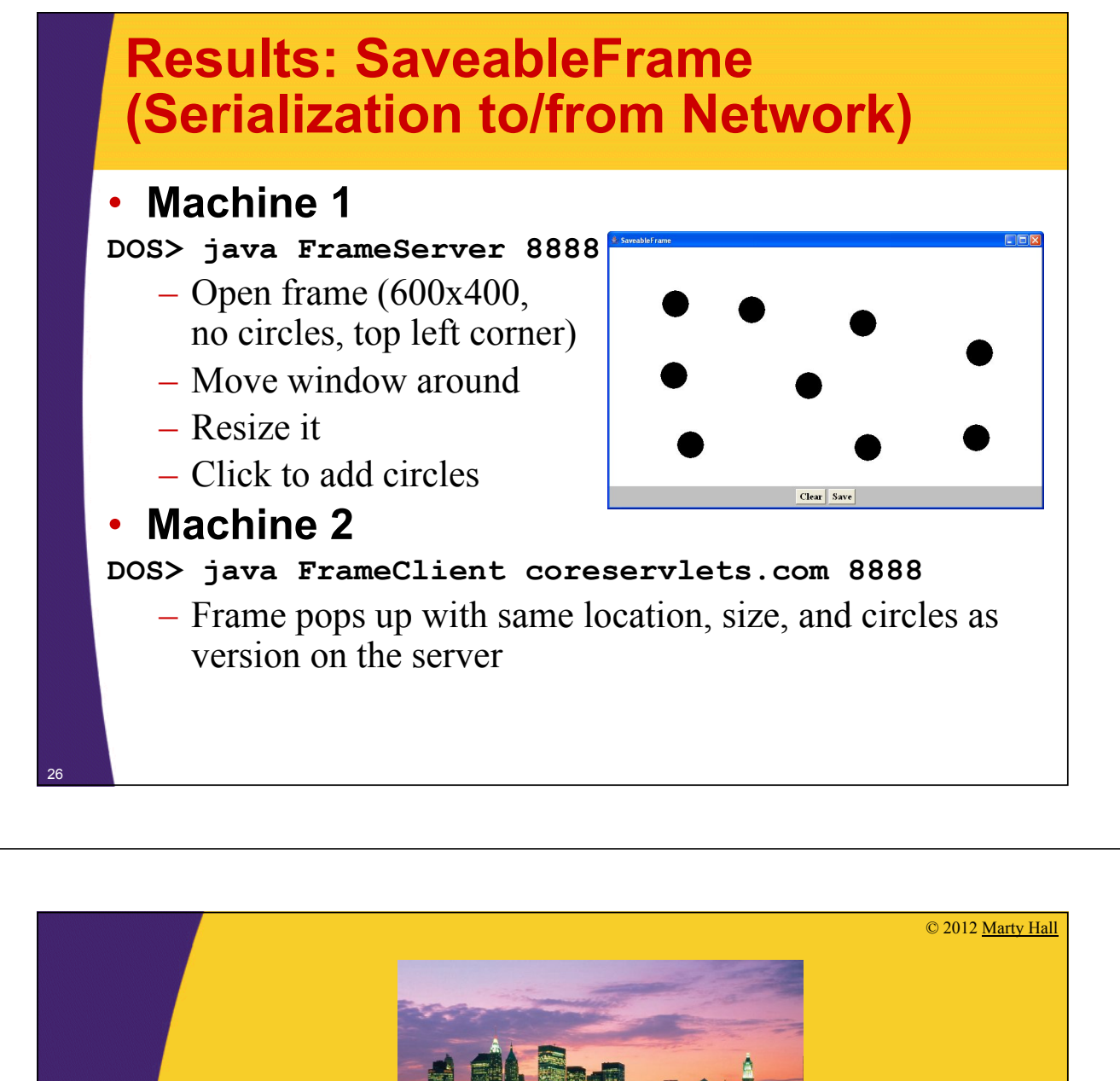

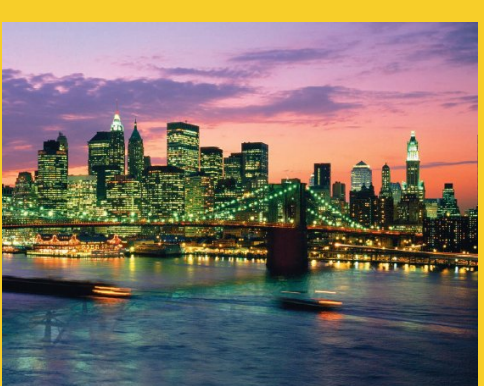

# **Wrap-Up**

# **Summary**

#### • **Class format**

- Make sure custom classes implement Serializable and parent (non-Serializable) class has zero-arg constructors
	- Object is already Serializable

#### • **Sending data**

- Wrap an ObjectOutputStream around a raw OutputStream
- Call writeObject(objectYouWantToSend)
	- You need to use try/catch blocks

#### • **Receiving data**

- Wrap an ObjectInputStream around a raw InputStream
- Call readObject

28

- Cast the result to desired type
	- You need to use try/catch blocks

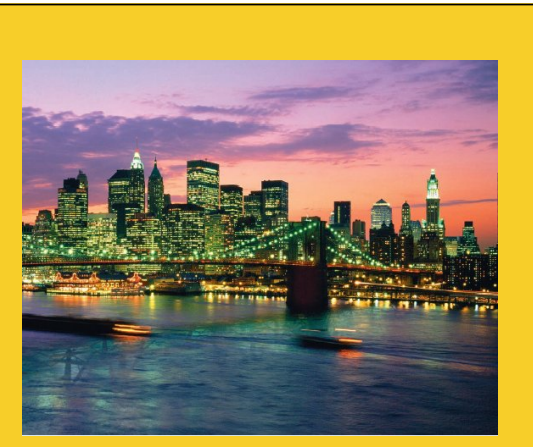

© 2012 Marty Hall

# **Questions?**

JSF 2, PrimeFaces, Java 7, Ajax, jQuery, Hadoop, RESTful Web Services, Android, Spring, Hibernate, Servlets, JSP, GWT, and other Java EE tr